# Discussion 6

**Mutability, Iterators, Generators** 

**Antonio Kam** anto [at] berkeley [dot] edu

#### Announcements

- GL with the midterm •
- Y'all will do great!
- Cats checkpoint due today
- Cats due on next Tuesday

#### Comments from last section

- Cover more stuff on discussion worksheets •
- How do you reverse a tree
	- $\circ$
	- $\circ$  depends on what implementation of trees you're using (the 61a version is a bit harder, but still possible with the reverse function)
		- **Example 2 ask me over email, i'll send over something**
	- Do you have a favorite cat breed?
		- I like all cat breeds (even the hairless ones are cute  $\bullet$ )
	- $\circ$  how tall are you? recursion and leap of faith and tuples!!!
		- $\blacksquare$  im 180cm (i think that's 5'11")
		- we can get to the other stuff once we hit midterm review

#### Comments from last section

- how many pushups can u do
	- $\circ$   $\bullet$
- Definitely some extra review on trees
	- $\circ$  got some during lab, might get some more today!
- Dr Pepper >> Coca cola
	- $\circ$  still haven't tried dr pepper (maybe)
- In the game Enter the Gungeon, there is one NPC you can only understand if you have a specific item. He is very eleoquent
	- bullet hell games!! hard

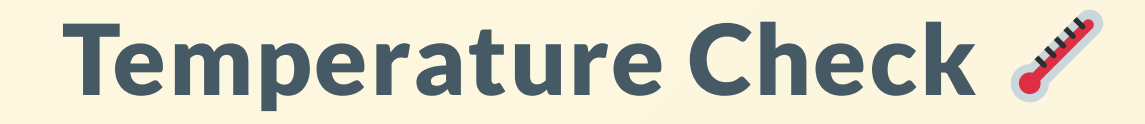

- Iterators
- **Generators**

# Iterators

Slides by Antonio Kam (anto@)

#### **Iterators**

- Iterable
	- o Old View: Something we can go through one at a time
	- o New View: Something we can call iter on this will return an iterator.
- Iterator
	- A type of object that lets us keep track of which element is next in the sequence

#### Functions to Interact with Iterators

#### iter(iterable)

- $\circ$  Takes in an iterable and returns an iterator.
	- Calling iter on an iterable makes a brand new iterator
	- Calling iter on an iterator returns that same iterator (not a copy!) and does not change the state of that iterator
- next(iterator)
	- $\circ$  Takes in an iterator and outputs the next element
		- **Raises StopIteration when it has no more elements to go through**
		- Cannot call next on an *iterable*

#### Analogy

- $\bullet$  Iterable = Book
- Iterator = Bookmark
- Calling iter on an iterable (book) will create a new bookmark
- Calling iter on an iterator (bookmark) will just give you the same bookmark (no reason to mark where a bookmark is)
- Calling next on an iterator moves the bookmark to the next chapter

do some terminal example pls thx

## Worksheet!

## Generators

#### **Generators**

- Generators are more specific versions of iterators that you can create yourself!
- When a generator function is called, it returns a generator object!
- The body of a generator function is not evaluated until next is called on the returned generator object.
- Generator functions look like normal functions, but use yield instead of return. Python will automatically see yield and determine a function a generator function if necessary.

#### Generators (continued)

- When next is called on a generator object, the body of a function is executed until yield is reached.
- From there, the yield statement will return a value, and then pauses that specific function at that moment (by saving the frame, and the line that it's on)
- When next is called again, we continue where we left off, until yield is reached again.
- StopIteration will be raised at the end of a generator function

#### Example

#### def countdown\_generator(n): assert  $n \ge 0$ while  $n \ge 0$ : yield n  $n - = 1$

#### yield from

• You can use yield from <iterable> if you want to yield every value from an iterable. These are equivalent:

 $lst = [1, 2, 3]$ # Version 1 yield from lst

for item in lst: yield item

#### Results from last section ( [links.rouxl.es/disc](https://links.rouxl.es/disc) )

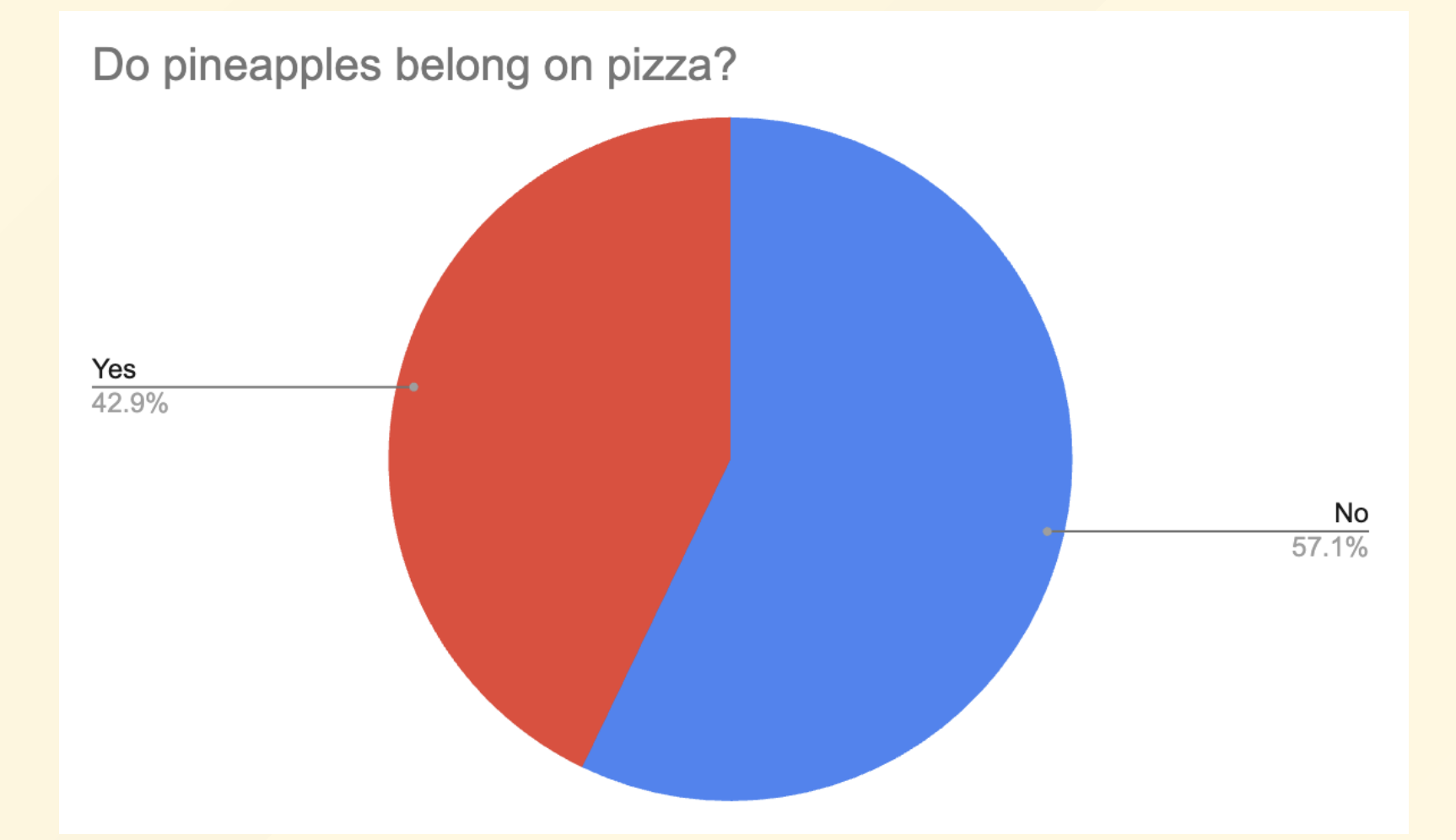

### Midterm Review

#### Midterm tips

- Studying
- Question annotation
- Example Question (Fall 2021 MT2 amounts)

#### Mental Health Resources

- CAPS:
	- $\circ$  If you need to talk to a professional, please call CAPS at 510-642-9494.
- After Hours Assistance
	- For any assistance after hours, details on what to do can be found at this [link](https://uhs.berkeley.edu/after-hours)

### Anonymous Feedback Form

### [links.rouxl.es/feedback](https://links.rouxl.es/feedback)

Thanks for coming!

Please give me feedback on what to improve!